# Package 'safe'

March 26, 2013

<span id="page-0-0"></span>Title Significance Analysis of Function and Expression

Version 2.18.0

Author William T. Barry

Description SAFE is a resampling-based method for testing functional categories in gene expression experiments. SAFE can be applied to 2-sample and multi-class comparisons, or simple linear regressions. Other experimental designs can also be accommodated through user-defined functions.

**Depends**  $R$  ( $>= 2.4.0$ ), Biobase, annotate, methods

Imports SparseM, GO.db, annotate, AnnotationDbi, survival, Biobase

Suggests GO.db, GOstats, Rgraphviz, multtest, hu6800.db, survival

Maintainer William T. Barry <br/> <br/> <br/> <br/> <br/> <br/> <br/> <br/> <br/> <br/> <br/> <br/> <br/> <br/> <br/> <br/> <br/> <br/> <br/> <br/> <br/> <br/> <br/> <br/> <br/> <br/> <br/> <br/> <br/> <br/> <br/> <br/> <b

License GPL  $(>= 2)$ 

URL <http://www.duke.edu/~dinbarry/SAFE/>

biocViews GeneExpression, FunctionalAnnotation

# R topics documented:

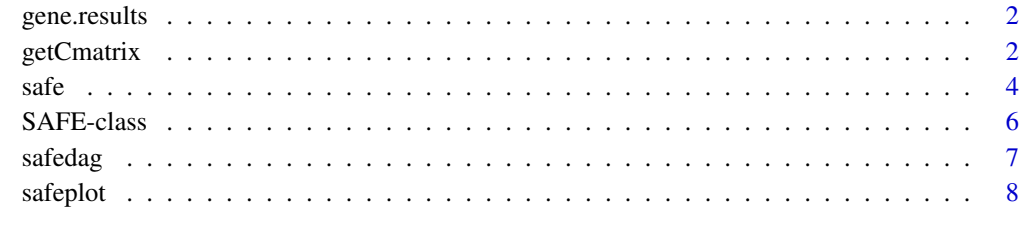

**Index** [11](#page-10-0)

<span id="page-1-0"></span>

#### Description

Prints gene-specific local statistics and resampling-based p-values for every probeset in the gene category of interest. Probesets are ordered by the degree and direction of differential expression.

#### Usage

 $gene. results(object = NULL, cat.name = NULL, error = "none", print.it = TRUE)$ 

#### Arguments

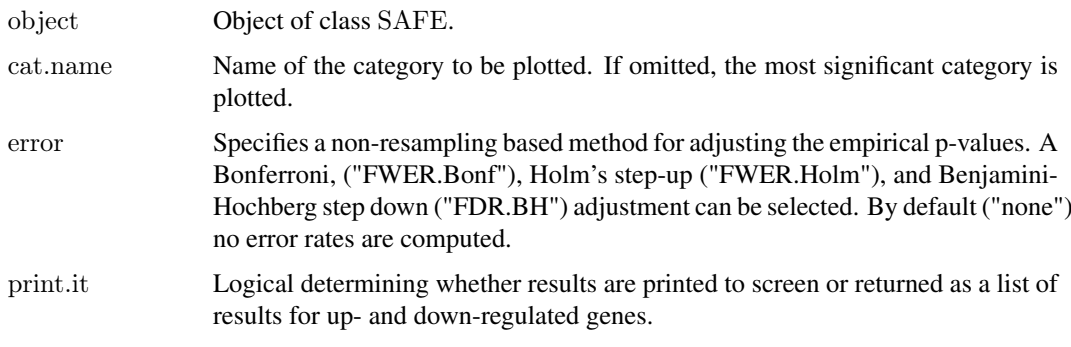

# Author(s)

William T. Barry: <bill.barry@duke.edu>

## References

W. T. Barry, A. B. Nobel and F.A. Wright, 2005, *Significance Analysis of functional categories in gene expression studies: a structured permutation approach*, *Bioinformatics*21(9) 1943–1949.

See also the vignette included with this package.

#### See Also

[safe](#page-3-1).

<span id="page-1-1"></span>getCmatrix *Generation of a C matrix*

#### Description

This function will convert a list, vector or file of gene annotation into a C matrix. Size constraints, and present/absent calls can be set to filter categories and genes accordingly.

#### getCmatrix 3

# Usage

```
getMatrix(keyword-list = NULL, gene-list = NULL, vector = NULL, file = NULL,delimiter = ",", present.genes = NULL, GO.ont = NULL, min.size = 0,
       max.size = Inf, as.matrix = FALSE, ...)
```
# Usage

```
getCmatrix(keyword.list, present.genes=, GO.ont=)
getCmatrix(gene.list, present.genes=, min.size=, max.size=)
getCmatrix(vector=, delimiter=, as.matrix=)
getCmatrix(file=, delimiter=, ...)
```
# Arguments

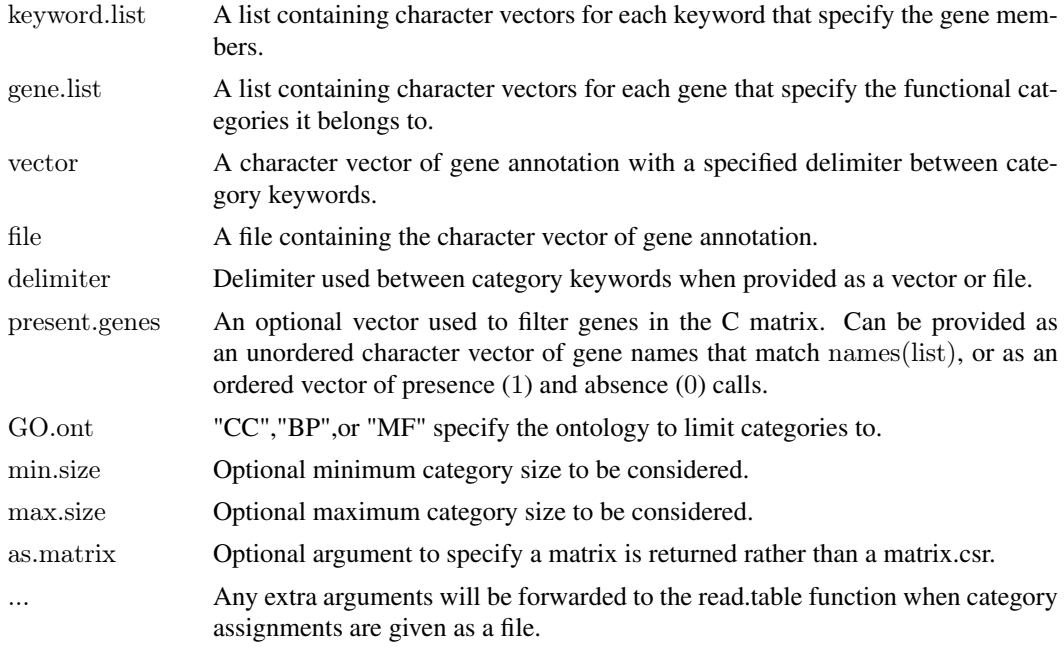

# Value

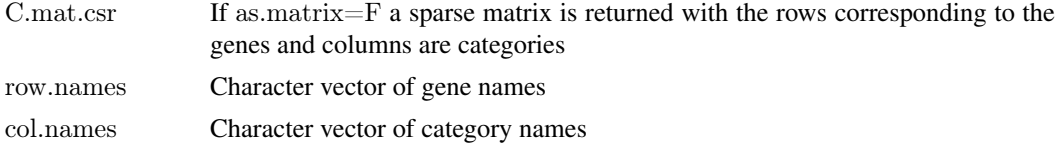

# Author(s)

William T. Barry: <bill.barry@duke.edu>

## References

W. T. Barry, A. B. Nobel and F.A. Wright, 2005, *Significance Analysis of functional categories in gene expression studies: a structured permutation approach*, *Bioinformatics* 21(9) 1943-9. See also the vignette included with this package.

<span id="page-3-0"></span>

# See Also

[safe](#page-3-1), [safeplot](#page-7-1), [getPImatrix](#page-0-0).

#### Examples

```
\#\# A simple illustration
anno <- c("Keyword1","Keyword2;Keyword3","",
       "Keyword3;Keyword1","Keyword3")
names(anno) <- paste("Gene",1:5)
```

```
getComatrix(vector = anno, delimiter = ",",as.matrix=TRUE)
```
<span id="page-3-1"></span>

safe *Significance Analysis of Function and Expression*

#### Description

Performs a significance analysis of function and expression (SAFE) for a given gene expression experiment and a given set of functional categories. SAFE is a two-stage permutation-based method that can be applied to a 2-sample, multi-class, simple linear regression, and other linear models. Other experimental designs can also be accommodated through user-defined functions.

#### Usage

```
safe(X.math, y.vec, C.math = NULL, platform = NULL, annotate = NULL, P1.math = NULL,local = "default", global = "Wilson", args.local = NULL,args.global = list(one.sided = FALSE), error = "none", alpha = NA,method = "permutation", min.size = 2, max.size = Inf, ...)
```
# Arguments

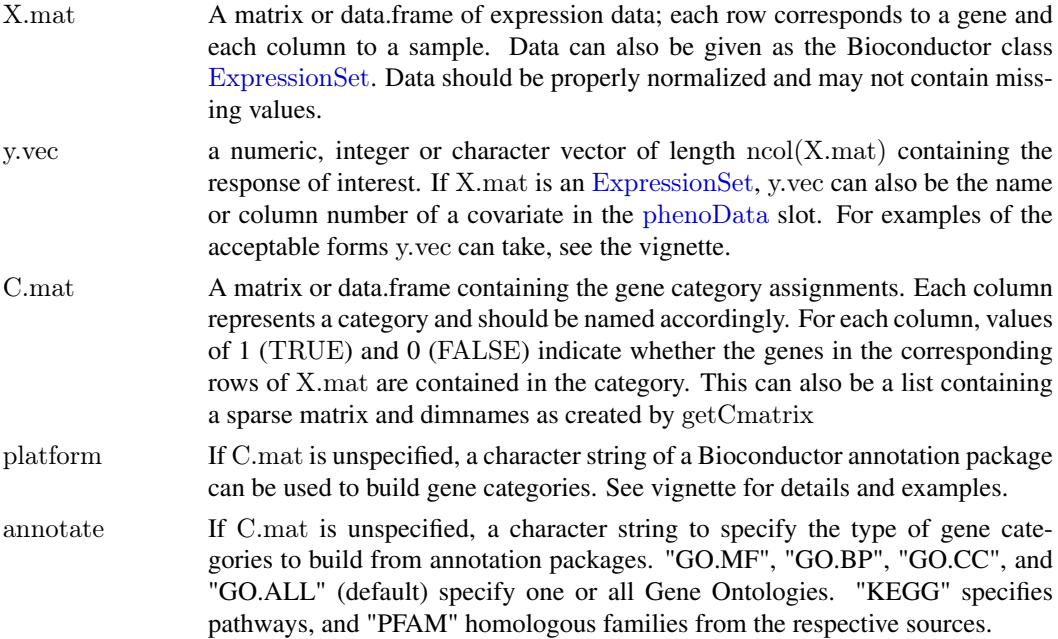

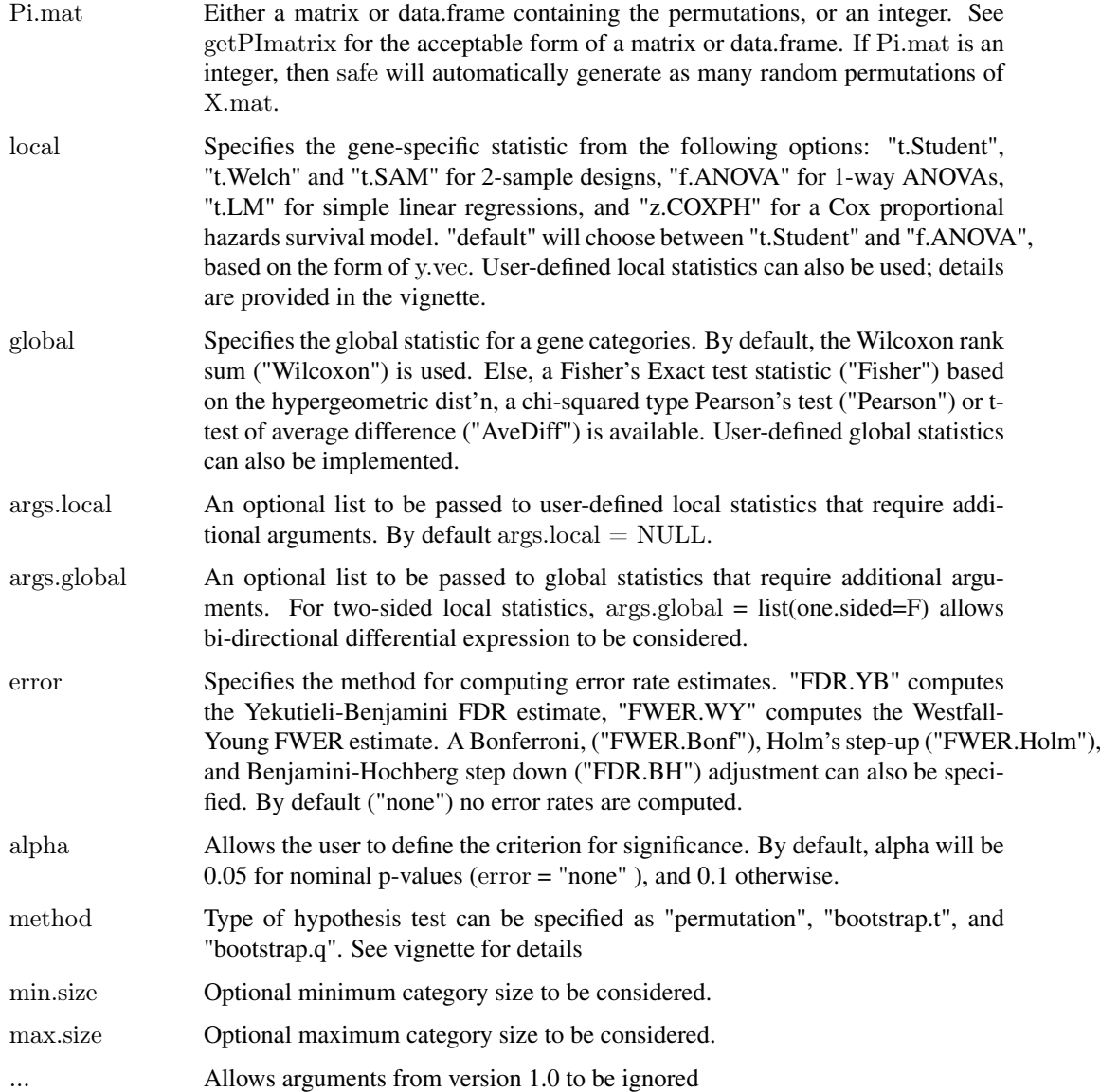

#### Details

safe utilizes a general framework for testing differential expression across gene categories that allows it to be used in various experimental designs. Through structured resampling of the data, safe accounts for the unknown correlation among genes, and enables proper estimation of error rates when testing multiple categories. safe also provides statistics and empirical p-values for the gene-specific differential expression.

# Value

The function returns an object of class SAFE. See help for SAFE-class for more details.

# Author(s)

William T. Barry: <br/> <br/> <br/> <br/> <br/> <br/> <br/> <br/> <br/> <br/> <br/> <br/> <br/> <br/> <br/> <br/> <br/> <br/> <br/> <br/> <br/> <br/> <br/> <br/><br/><br/><<br/> <br/> <br/> <br/> <br/> <br/> <br/> <br/> <b

#### <span id="page-5-0"></span>References

W. T. Barry, A. B. Nobel and F.A. Wright, 2005, *Significance Analysis of functional categories in gene expression studies: a structured permutation approach*, *Bioinformatics* 21(9) 1943–1949.

See also the vignette included with this package.

# See Also

[safeplot](#page-7-1), [getCmatrix](#page-1-1), [getPImatrix](#page-0-0).

#### Examples

 $#$  Simulate a dataset with 1000 genes and 20 arrays in a 2-sample design.  $##$  The top 100 genes will be differentially expressed at varying levels

```
g.alt <- 100
g.null <- 900
n < -20data < -matrix(rnorm(n*(g.alt+g.null)),g.alt+g.null,n)data[1:g.alt,1:(n/2)] <- data[1:g.alt,1:(n/2)] +
                    seq(2,2/g.alt,length=g.alt)
dimensional function <- list(c(paste("Alt",1:g.alt),
                   paste("Null",1:g.null)),
                  paste("Array",1:n))
\#\#\, A treatment vector
trt < -\text{rep}(c("Trt", "Ctrl"), each=n/2)# 2 alt. categories and 18 null categories of size 50
C.matrix <- kronecker(diag(20),rep(1,50))
dimnames(C.matrix) < - list(dimnames(data)[[1]],c(\text{paste}("TrueCat", 1:2), \text{paste}("NullCat", 1:18)))dim(C.matrix)
results <- safe(data,trt,C.matrix,Pi.mat = 100)
results
\#\#\ SAFE-plot made for the first category
```

```
if (interactive()) {
safeplot(results,"TrueCat 1")
}
```
SAFE-class *Class SAFE*

#### Description

The class SAFE is the output from the function [safe](#page-3-1). It is also the input to the plotting function [safeplot](#page-7-1).

#### <span id="page-6-0"></span>safedag **7**

#### Slots

local: Object of class "character" describing the local statistic used.

local.stat: Object of class "numeric" containing the (unsorted) observed local statistics for genes.

local.pval: Object of class "numeric" containing the (unsorted) empirical p-values for genes

global: Object of class "character" describing the local statistic used.

- global.stat: Object of class "numeric" containing the (unsorted) observed global statistics for categories.
- global.pval: Object of class "numeric" containing the (unsorted) empirical p-values for categories.
- error: Object of class "character" describing the method used to estimate error rates across multiple comparisons.
- global.error: Object of class "numeric" containing the (unsorted) error rates associated with the p-values for categories. If not computed, it will be set to NA.
- C.mat: Object of class "matrix" containing the category assignments. Each row corresponds to a gene, and each column a category.

alpha: Object of class "numeric" containing the alpha level for significance of a category.

method: Object of class "character" describing the resampling method used in safe.

# Methods

show (gt.result): Summarizes the test results of significant categories.

[ (gt.result): Returns a SAFE object for categories indicated by integer of character strings.

safeplot (gt.result): The [safeplot](#page-7-1) produces a plot of the relative association of expression in a category of genes relative to their complement.

#### Author(s)

William T Barry: <bill.barry@duke.edu>

#### See Also

[safe](#page-3-1), [safeplot](#page-7-1).

safedag *SAFE results displayed in Gene Ontology*

#### Description

SAFE results are displayed on the directed acyclic graph for one of the ontologies under investigation. Category-wide significance displayed by node color.

#### Usage

 $safedag(object = NULL, ontology = NULL, top = NULL, file = NULL,$  $color.cutoffs = c(0.1, 0.01, 0.001), filter = 0, max.GOnames = 200)$ 

#### <span id="page-7-0"></span>Arguments

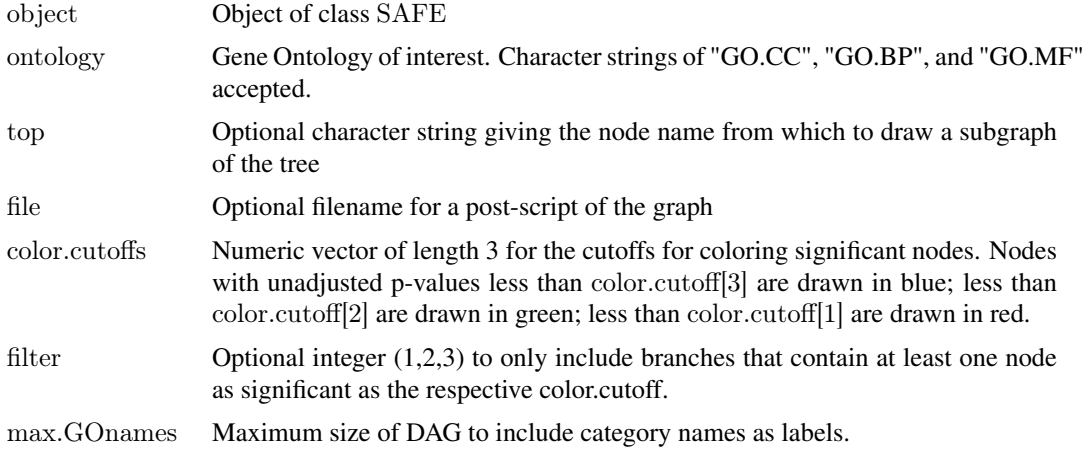

#### Details

DAG-plots are suggested as a means for visualizing the extent of differential expression in Gene Ontology categories. The relatedness of significant categories suggests whether similar or disparate biological findings are identified.

# Author(s)

William T. Barry: <bill.barry@duke.edu>

#### References

W. T. Barry, A. B. Nobel and F.A. Wright, 2005, *Significance Analysis of functional categories in gene expression studies: a structured permutation approach*, *Bioinformatics* 21(9) 1943–1949. See also the vignette included with this package.

#### See Also

[safe](#page-3-1).

<span id="page-7-1"></span>safeplot *SAFE plot*

#### Description

A SAFE plot for a given category displays the empirical distribution function for the ranked local statistics of a given category.

# Usage

 $s_{\text{a}}f_{\text{e}} = \text{NULL}, \text{cat.name} = \text{NULL}, \text{c.vec} = \text{NULL}, \text{local.stats} = \text{NULL},$  $p.val = NULL$ , one.sided = NA, limits = c(-Inf,Inf), extreme = NA, italic = FALSE, x.label = "Ranked local statistic")

#### <span id="page-8-0"></span>safeplot 99

#### Usage

```
safeplot(safe)
safeplot(safe , cat.name)
safeplot(c.vec=, local.stats= , p.val=, one.side d= , limits= ,extreme=, italic =, x.label=)
```
# Arguments

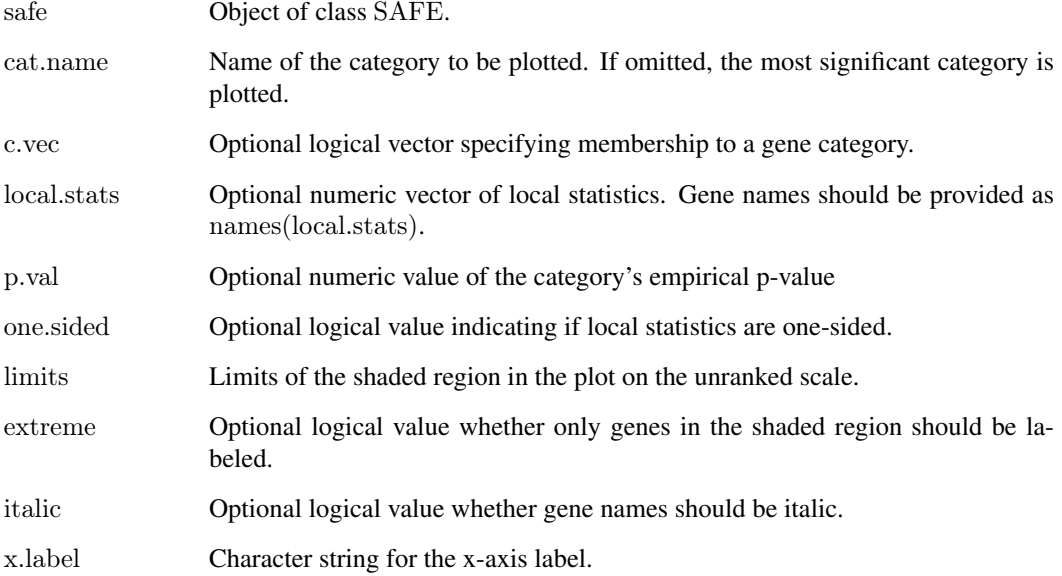

# Details

SAFE-plots are suggested as appropriate for visualizing the differential expression in a given category relative to the complementary set of genes. The empirical cumulative distribution is plotted for the ranked local statistics in the category. Tick marks are drawn along the top of the graph to indicate each gene's positions, and labeled when sufficient space permits. In this manner, genes with the most extreme local statistics can be identified as contributing to a categories significance.

# Author(s)

William T. Barry: <bill.barry@duke.edu>

# References

W. T. Barry, A. B. Nobel and F.A. Wright, 2005, *Significance Analysis of functional categories in gene expression studies: a structured permutation approach*, *Bioinformatics* 21(9) 1943–1949.

See also the vignette included with this package.

# See Also

[safe](#page-3-1).

# Examples

 $#$  Simulate a dataset with 1000 genes and 20 arrays in a 2-sample design.  $##$  The top 100 genes will be differentially expressed at varying levels

```
g.alt <- 100
g.null <- 900
n <- 20
data<-matrix(rnorm(n*(g.alt+g.null)),g.alt+g.null,n)
\label{eq:data} \begin{split} \text{data}[1{:}g.\text{alt},1{:}(n/2)]<&\text{-} \text{data}[1{:}g.\text{alt},1{:}(n/2)] \text{ }+ \end{split}seq(2,2/g.alt,length=g.alt)
dimensional < list(c(paste("Alt",1:g.alt),
                      paste("Null",1:g.null)),
                    paste("Array",1:n))
# A treatment vector
\text{trt} < \text{rep}(c("\text{Trt}", "Ctr"), each=n/2)
# # 2 alt. categories and 18 null categories of size 50
C.matrix \langle- kronecker(diag(20),rep(1,50))
dimnames(C.matrix) <- list(dimnames(data)[[1]],
   c(paste("TrueCat",1:2),paste("NullCat",1:18)))
dim(C.matrix)
results <- safe(data,trt,C.matrix,Pi.mat = 100)
results
\#\#\ SAFE-plot made for the first category
if (interactive()) {
```
safeplot(results,"TrueCat 1") }

# <span id="page-10-0"></span>Index

∗Topic hplot gene.results, [2](#page-1-0) safedag, [7](#page-6-0) safeplot, [8](#page-7-0) ∗Topic htest getCmatrix, [2](#page-1-0) safe, [4](#page-3-0) ∗Topic methods SAFE-class, [6](#page-5-0) [,SAFE-method *(*SAFE-class*)*, [6](#page-5-0)

ExpressionSet, *[4](#page-3-0)*

gene.results, [2](#page-1-0) getCmatrix, [2,](#page-1-0) *[6](#page-5-0)* getPImatrix, *[4](#page-3-0)*, *[6](#page-5-0)*

phenoData, *[4](#page-3-0)*

safe, *[2](#page-1-0)*, *[4](#page-3-0)*, [4,](#page-3-0) *[6–](#page-5-0)[9](#page-8-0)* SAFE-class, [6](#page-5-0) safedag, [7](#page-6-0) safeplot, *[4](#page-3-0)*, *[6,](#page-5-0) [7](#page-6-0)*, [8](#page-7-0) show,SAFE-method *(*SAFE-class*)*, [6](#page-5-0)